# **AutoCAD Crack**

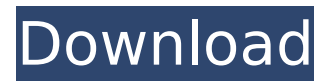

#### **AutoCAD Crack+ Free Download X64**

AutoCAD is a highly complex program, containing many features. Some are very basic, but are available, and others are almost too complex for the user to understand. They are called "features" because they are the end products of many programmers' (or "developers") imagination. Other features are often added by end-users such as home users or architects or construction engineers. Some of these additions can be so complex that they don't make sense when you try to explain it to someone else. A detailed list of all the features would make this list page very long, and not easy to read. But there are a few major areas that need to be looked at. Some of these features are explained in this guide, some are covered in the AutoCAD 2017 For Dummies reference guide, but there are many other places you can go for more information about AutoCAD 2017, which we won't cover here. This is the right place for learning how to use the features of AutoCAD 2017 that you need. Before we start, you should be aware of some of the things you can do in AutoCAD that will restrict what you can do when you export to DXF files. Feature Tip Feature Tip Blocks and Breps When you're working in a drawing, it's often easier to use blocks or breps instead of individual lines and arcs. Breps are used for very detailed drawings (e.g. ship hulls), while blocks are used for construction drawings (e.g. wall and column blocks). You can use different types of blocks to make a drawing look the way you want it to. In the following figure, the blocks and shapes are sized so you can see how they fit together. For more information on blocks and breps and how to work with them, see Section 3 of the AutoCAD 2017: The complete reference (30.1) in the AutoCAD 2017 For Dummies reference guide. Design Tab Design Tab Shows the current design tab for the active drawing, including the drawing style, the drawing name, and the current project. View Tab View Tab Shows the current view tab for the active drawing, including the current view or design mode. Swatch Tab Swatch Tab Shows the current swatch tab for the active drawing, including the current swatch name, color, blending mode, thickness, and background color. Command Line Command Line

#### **AutoCAD Crack +**

3D modeling applications such as SketchUp allow the construction of models using a CAD system as an interface. Windows platform applications AutoCAD has a native Windows version called AutoCAD LT. AutoCAD LT can operate in a variety of modes, depending on the needs of the user: A single-user mode that has all drawing tools. A multiuser mode with a number of simultaneous drawing sessions. An R16 file management mode that does not have the full Windows UI. A native text mode, to enable data entry in a file. A native terminal mode, for command line processing. It is possible to have more than one instance of AutoCAD LT on a computer, which is useful for distributed team work. AutoCAD

LT supports remote access using a command-line application such as Putty. This allows files to be shared between the local machine and the remote machine without a network connection. AutoCAD LT uses different languages for its user interface: AutoCAD LT uses AutoLISP for its GUI. AutoCAD LT

uses Microsoft Visual Basic for its COM interface. AutoCAD LT uses Microsoft Windows interface

functions. AutoCAD LT has a.NET interface, which is described below. The AutoCAD LT Architecture supports a variety of modeling operations, which are described below. Block display In AutoCAD LT, there are two primary ways to display a block. In the Schematic Display window, the block is always centered. In the Block Editor, the block is displayed in its default state, and then shown in one of several pre-defined states, including outlines, wireframes, and blocks with hidden or non-hidden surfaces. In addition, a user can apply certain attributes to the block, such as an interior or exterior label. The Block Editor's view defaults to the three dimensional (3D) view, but when the block is moved or rotated, the 2D view is often more convenient. This may be desirable when viewing blocks using 2D hardware like tablets and mobile phones. 3D blocks may be enlarged or reduced using the magnifier button. Using the same magnifier, it is possible to zoom in, or even see through the block to the underlying layer. The Block Editor's view can be set using the Block Editor preferences. These include the Block Editor's display style, as well as the display style of blocks hidden in surfaces ca3bfb1094

## **AutoCAD Crack+**

If you see an error from the Autodesk-server.exe.config file, see if you have the latest Autodesk Autocad server. Extract the contents of the zip file to a folder on the desktop. When prompted, type your Autocad serial number as the product ID. Select the installation type. See Table 4, Installation type. Table 4, Installation type +--------------+--------------+ | Type | X64 | +--------------+--------------+ | | | | | | | | | | | | | | | | | | | | | | | | | | | +--------------+--------------+ Installing Autocad for Windows Vista and later operating systems 1. Go to the Autodesk website and download the installation files. Select the x64 or the x86 version. 2. Extract the contents of the zip file to a folder on the desktop. 3. When prompted, type your Autocad serial number as the

### **What's New In AutoCAD?**

Autocad Drafting Assistant: Save time drafting, and eliminate bottlenecks and errors in your design by acting as your drafting assistant. It analyzes your CAD files to get you started quickly and help you complete projects more efficiently. Formats & Extents: Use native AutoCAD tools like Formats and Extents to quickly manage dimensions and area constraints across drawings. You can automate the process of setting area constraints across drawings and folders. Shape Masking: Save time and space by automating the process of masking the visible parts of your drawing. You can mask out features like tables, dimensions, pipes, and text. Charts & Dimensioning: Add 3D dimensioning to your AutoCAD drawings to make more informed choices when creating schematics, tables, and graphs. PDF Export: Generate a PDF with your CAD file to send to colleagues for review. Printing: Generate or print professional-quality prints to paper or any PDF. Export to formats like Excel, PowerPoint, and Word: Organize your data and generate reports, presentations, and other documents in Excel, PowerPoint, and Word. Video: What's new in AutoCAD 2023 The free trial of AutoCAD 2023 is available for download now. Autocad Drafting Assistant Save time drafting, and eliminate bottlenecks and errors in your design by acting as your drafting assistant. It analyzes your CAD files to get you started quickly and help you complete projects more efficiently. AutoCAD Drafting Assistant uses native AutoCAD tools like Formats and Extents to automate the process of setting area constraints across drawings and folders. Formats & Extents Use native AutoCAD tools like Formats and Extents to manage dimensions and area constraints across drawings. You can automate the process of setting area constraints across drawings and folders, and create a range of area constraints using the same settings that you use for object properties. Shape Masking Save time and space by automating the process of masking the visible parts of your drawing. You can mask out features like tables, dimensions, pipes, and text. Charts & Dimensioning Add 3D dimensioning to your AutoCAD drawings to make more informed choices when creating schematics, tables, and graphs.

## **System Requirements For AutoCAD:**

Supported OS: Windows XP/Vista/7/8/8.1/10 RAM: 1 GB Hard Disk: 2 GB Processor: 2.8 GHz SGA: 256 MB Java: 1.5 How to Install: Note: 1. The english version is only for this game. 2. The android version is only for this game. How to play: 1. Download the game from the website 2. Open the downloaded

[https://slitetitle.com/autocad-2019-23-0-crack-activation-code-with-keygen-download-mac](https://slitetitle.com/autocad-2019-23-0-crack-activation-code-with-keygen-download-mac-win-2022-latest/)[win-2022-latest/](https://slitetitle.com/autocad-2019-23-0-crack-activation-code-with-keygen-download-mac-win-2022-latest/)

<https://ksycomputer.com/autocad-crack-x64-latest/>

<http://www.glasspro.pl/2022/07/23/autocad-crack-free-download-2022/>

<https://arcaoid.xyz/autocad-crack-download-x64/>

<https://nisharma.com/autocad-crack-activation-code-free-download-latest-2022/>

<http://salvationarmysalem.org/?p=4801>

<http://barrillos.org/2022/07/23/autocad-crack-free-registration-code/>

<https://merryquant.com/autocad-crack-incl-product-key-download-3264bit/>

<https://classifieds.cornerecho.com/advert/autocad-22-0-2/>

<https://greenearthcannaceuticals.com/autocad-free-download-april-2022/> <https://shaeyeeka.fun/?u=k8pp605>

<https://marcsaugames.com/2022/07/23/autocad-crack-free-download-2022-latest/>

<https://www.spaziodentale.it/wp-content/uploads/2022/07/tamyodi.pdf> [https://rednicholson.com/wp-](https://rednicholson.com/wp-content/uploads/2022/07/AutoCAD__Crack_Activation_Key_Download_For_Windows_Final_2022.pdf)

[content/uploads/2022/07/AutoCAD\\_\\_Crack\\_Activation\\_Key\\_Download\\_For\\_Windows\\_Final\\_2022.pdf](https://rednicholson.com/wp-content/uploads/2022/07/AutoCAD__Crack_Activation_Key_Download_For_Windows_Final_2022.pdf) <https://s3-us-west-2.amazonaws.com/mmoldata/wp-content/uploads/2022/07/23194900/latinge.pdf> <https://www.coussinsdeco.com/autocad-2017-21-0-crack-free-download-for-windows-2022-latest/>

<https://lucernahospitality.com/wp-content/uploads/2022/07/forsalt.pdf>

<https://foncab.org/wp-content/uploads/2022/07/AutoCAD-15.pdf> <http://steelcurtain.club/wp-content/uploads/2022/07/fodfra.pdf>

<https://wanoengineeringsystems.com/autocad-crack-free-download-2022-2/>